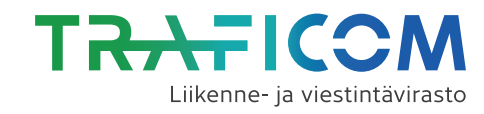

## Rautatiet / Työnantajan ilmoitus lupakirjarekisteritietojen muutoksesta Pdf-ohje Tyhjennä lomake<br> **Önantajan ilmoitus<br>
steritietojen muutoksesta<br>
...** INFO

Turvallisuusviranomainen, jolle ilmoitus osoitetaan:

Liikenne- ja viestintävirasto, PL 320, 00059 TRAFICOM

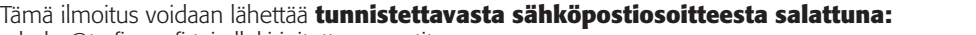

raheke@traficom.fi tai allekirjoitettuna postitse.

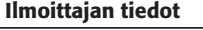

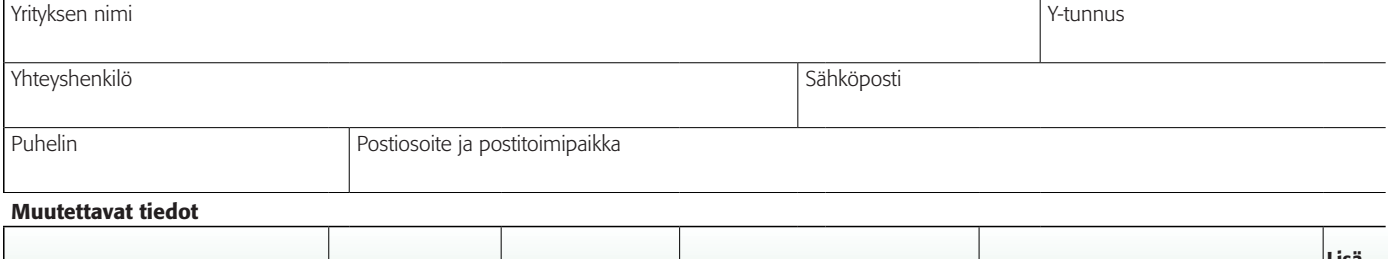

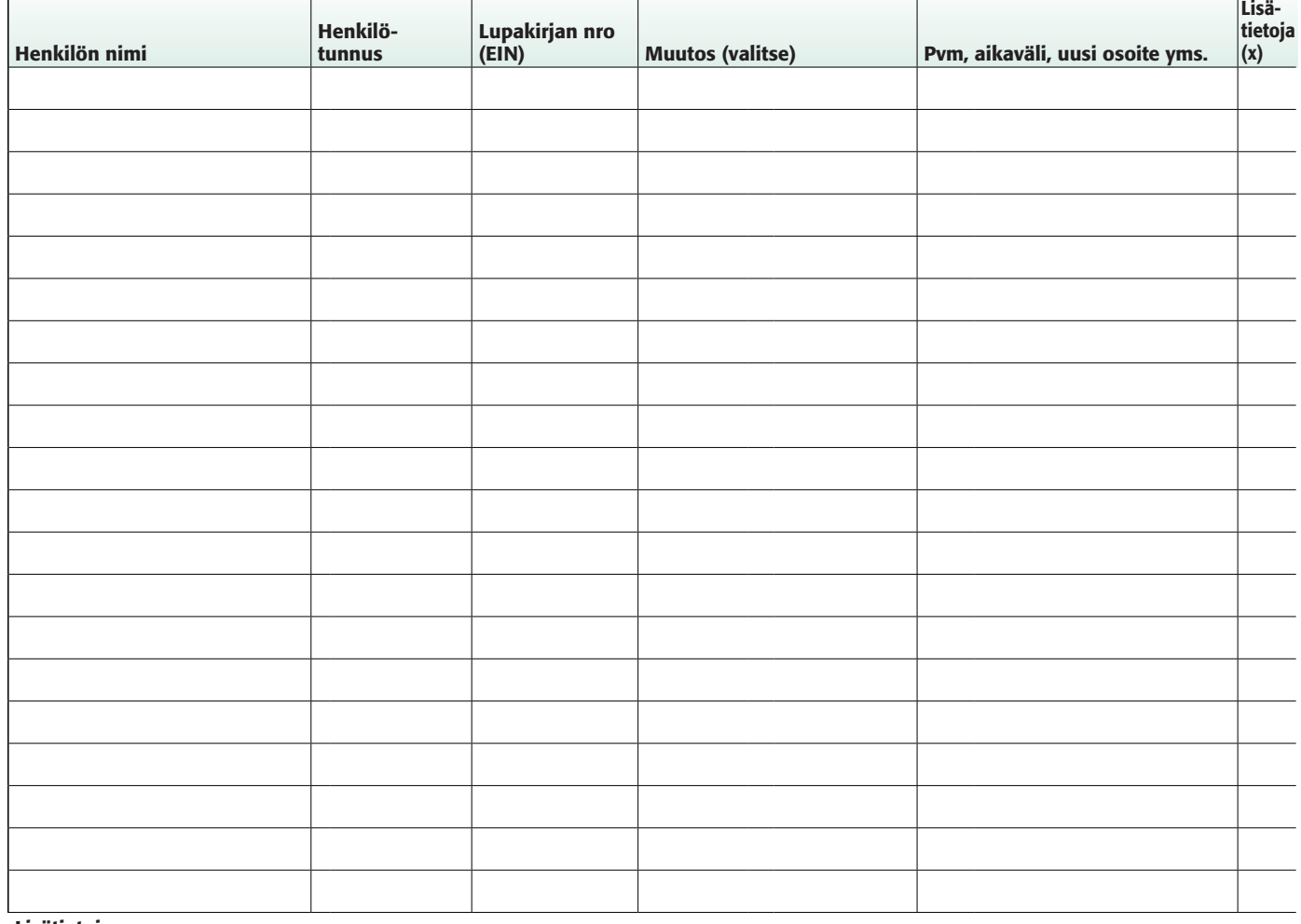

## Lisätietoja

## Allekirjoitus

Paikka ja pvm Allekirjoitus

RU5612 - 2/2019 RU5612 - 2/2019

Nimenselvennys